# **USO DEL MODELO ESTANDAR DE NUPCIALIDAD DE AJ . COALE EN LA ELABORACIÓN DE TABLAS DE NUPCIALIDAD**

ALEJANDRO MINA V. *El Colegio de México* 

#### *Introducción*

EL OBJETO DEL PRESENTE trabajo es ilustrar el uso del modelo estándar de nupcialidad de A.J. Coale<sup>1</sup>, para construir tablas de nupcialidad de momento y por generación.

La necesidad de usar el modelo de Coale se debe a que la calidad de información para elaborar tablas de nupcialidad (de momento y por generación), es deficiente, sobre todo en la declaración por edad de las mujeres al contraer su primera unión; debido a esto la distribución por edad de los primeros matrimonios debe ser corregida vía el modelo teórico desarrollado por A.J. Coale.

En este trabajo se aplican tanto el método de interpolación (tabla de nupcialidad de momento), como el método de regresión lineal (tabla de nupcialidad por generación).

Las tablas construidas para ilustrar el uso del modelo de Coale son:

- a) Tabla de nupcialidad de momento del estado de Sinaloa, 1970.
- b) Tabla de nupcialidad de la generación de mujeres mexicanas nacidas en 1936.

La información fue tomada del Censo Nacional de Población de 1970\* y de la Encuesta Mexicana de Fecundidad de 1976. El tipo de información se presenta al momento de su uso.

En una primera parte se presenta el modelo estándar de A.J . Coale,

**i Coale, A. J. , "Age Patterns of Marriage". Population Studies, Vol. XXV , No. 2, pp. 193-214, july 1971.** 

## 442 DEMOGRAFÍA Y ECONOMÍA XV: 4, 1981

才妻

describiendo después los métodos de interpolación y regresión lineal, para la construcción de las tablas; asimismo, se dan los ejemplos de la aplicación de éstos, obteniéndose, al final de las exposiciones de cada método, las tablas de nupcialidad correspondientes.

### *Presentación del modelo*

El modelo teórico desarrollado por Ansley J. Coale surgió como resultado de las comprobaciones realizadas por él, al examinar en diferentes poblaciones el comportamiento de la nupcialidad por edad a través de las proporciones de no solteras y de las frecuencias de primeros matrimonios.

Dadas las proporciones de mujeres no solteras por año de edad para diferentes cohortes, Coale observó que las curvas construidas con esas proporciones difieren entre sí en la medida en que la nupcialidad de las poblaciones en estudio presentan características diferentes en relación con la edad más baja de ingreso al matrimonio, el ritmo de aumento de ese ingreso desde la edad en que se inicia hasta la edad en que el número de ingresos es máximo, y la intensidad de la nupcialidad, representada por la proporción final; Coale observó que si las proporciones anteriores se presentaban a partir de un origen, común, con una escala vertical ajustada convenientemente para cada población, de manera que la proporción de mujeres no solteras en las edades avanzadas sea igual a la unidad, y con una escala horizontal elegida de modo que la tasa media de ascenso de las curvas sea casi la misma, las mismas curvas resultantes son prácticamente coincidentes.<sup>2</sup>

Lo anterior quiere decir que las curvas originales tienen esencialmente la misma estructura, difiriendo únicamente en la edad a que comienza el ingreso al matrimonio, la tasa a la que aumenta el matrimonio y la proporción final de mujeres no solteras.

Que exista un patrón común de proporciones de mujeres no solteras, por edad, en diferentes poblaciones, implica que existe un patrón común Je frecuencias de los primeros matrimonios en las poblaciones de referencia. Coale observó que si las curvas que representan esas frecuencias, calculadas a partir de los matrimonios registrados por años de edad, en poblaciones que tienen características diferentes en relación con la nupcialidad, se llevan a un origen común y con escalas horizontal y vertical convenientemente elegidas para cada población,

**<sup>2</sup> Coale, A. J .** *op. cit,* **pp. 197-198.** 

<sup>3</sup> **Coale, A. J. ,** *op. cit,* **pp. 196.** 

las curvas resultantes también presentan una similitud sorprendente.<sup>3</sup>

Los tres parámetros que permiten caracterizar el comportamiento de la nupcialidad, mencionados anteriormente, se definen, en el modelo de Coale, de la siguiente manera:

- **ao**. Representan la edad más joven de ingreso al primer matrimonio y corresponde al origen de la curva, de modo que la edad cronológica **(a)** menos la edad **(ao),** es la "edad" que aparece en el eje de las abscisas.
- K. Corresponde al factor relacionado con la escala del tiempo durante el cual ocurren los primeros matrimonios; si en la curva estándar el intervalo entre el origen y el valor máximo es x, para otra curva el intervalo es Kx. Por tanto, el parámetro K es el factor que relaciona el ritmo de ingreso al primer matrimonio en una población, con el comportamiento de su ingreso en la población que sirvió de base al modelo estándar. El valor K es siempre positivo; si K es menor que uno, el ingreso al matrimonio en la población real ocurre a un ritmo más rápido que en el modelo; por el contrario, si K es mayor que uno, el ritmo es más lento que en el modelo.
- C. Representa la proporción de mujeres solteras a la edad en que las frecuencias de los primeros matrimonios es cercana a cero. Dicha edad depende, de **ao** y principalmente de K. Cuanto más bajo es el valor de K, más rápido es el ritmo al que se producen los ingresos al primer matrimonio; lo que trae como consecuencia que el valor C se presente a una edad más joven.

Ahora bien, si Xs representa la edad en la escala estándar g<sup>s</sup> (Xs) la frecuencia con que ocurren los primeros matrimonios a la edad Xs;  $G_s(Xs)$  la proporción estándar de mujeres no solteras a la edad Xs, y Zs(Xs) el número de año-personas vividas como no solteras hasta la edad Xs, en una cohorte no expuesta a los riesgos de mortalidad y migración, se tiene que:

$$
G_S (Xs) = \int\limits_{0}^{X's} gs (Xs) dX_S
$$
 (1)

$$
Z_{S} (X_{S}) = \int_{0}^{X \cdot S} G_{S} (X_{S}) dX_{S} \text{ siendo } \circ \leq X_{S} \leq X \cdot S
$$
 (2)

## 444 DEMOGRAFÍA Y ECONOMÍA XV: 4, 1981

El cuadro No. 1 presenta los valores de las frecuencias estándar de los primeros matrimonios; el cuadro No. 2 da los valores de las proporciones de no solteras en el modelo estándar y el cuadro No. 3, los valores del tiempo vivido como no soltera (año-persona) por las mujeres de la cohorte no expuesta a la mortalidad. Las curvas están ajustadas a una escala vertical, de manera que la proporción final de mujeres no solteras es de 100 por ciento  $(C = 1)$ .

En los tres cuadros los valores aparecen tabulados a intervalos de un décimo de año, entre 0.0 y 39.9 de la escala estándar de la edad.

## *Método de interpolación para construir tablas de nupcialidad de momento*

El cálculo de los parámetros **ao** y K, por medio de este método, se basa en la selección de dos de las tres series de valores **Ri , R2** y **R3**  que aparecen tabulados en el cuadro No. 4 (los que dependen del valor **ao**). Los valores Ri (i = 1, 2, 3) provienen del coeficiente entre la proporción de mujeres no solteras correspondiente a un grupo quinquenal de edades y a la proporción de no solteras correspondientes al grupo quinquenal siguiente.

Si **ao** está comprendido entre los 10 y 15 años **Ri** tendrá como numerador la proporción de mujeres no solteras del grupo 10-14 años, si **ao** está comprendida entre 15 y 20 años, entonces **R i** tendrá como numerador la proporción de mujeres no solteras del grupo 15- 19 años.

Cada valor de **Ri, R2** o **R3** puede corresponder a diferentes combinaciones de **ao** y K del cuadro No. 4, pero si se especifican dos relaciones (por ejemplo R<sub>1</sub> y R<sub>2</sub> o bien R<sub>2</sub> y R<sub>3</sub>), sólo es posible obtener una combinación de **ao,** y K, por lo tanto K y **ao** pueden obtenerse ubicando en el cuando No. 4, los valores que corresponden a las <sup>R</sup> l Y R2 observadas, o a las **R2** y **R3** observadas. Si estos pares de valores no figuran en el cuadro No. 4, los valores de **ao** y K se obtienen por extrapolación.

Si la experiencia de la cohorte coincidiera exactamente con el modelo estándar, los valores de **ao** y K obtenidos a partir de **R i** y **R2**  serían iguales a los calculados a partir de **R2** y **R3;** cuando tal coincidencia no existe, Coale recomienda combinar **Ri** con **R2,** cuando **R i**   $> 1-R_3$  y usar  $R_2$  con  $R_3$  cuando  $R_1 < 1-R_3$ .

Si en la población en estudio, Z(a) representa el número de añopersonas vividos en la condición de no soltera por las integrantes de la cohorte entre las edades **ao** y a, el número de año-personas vividos entre los 25 y los 30 años de edad está dado por la diferencia entre

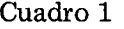

### **MODELO ESTÁNDAR DE FRECUENCIA S DE LOS PRIMEROS MATRIMONIOS D E MUJERES SOLTERA S A L A EDA D x <sup>s</sup> (VALORES g<sup>s</sup> (xj) POR MIL MUJERES )**

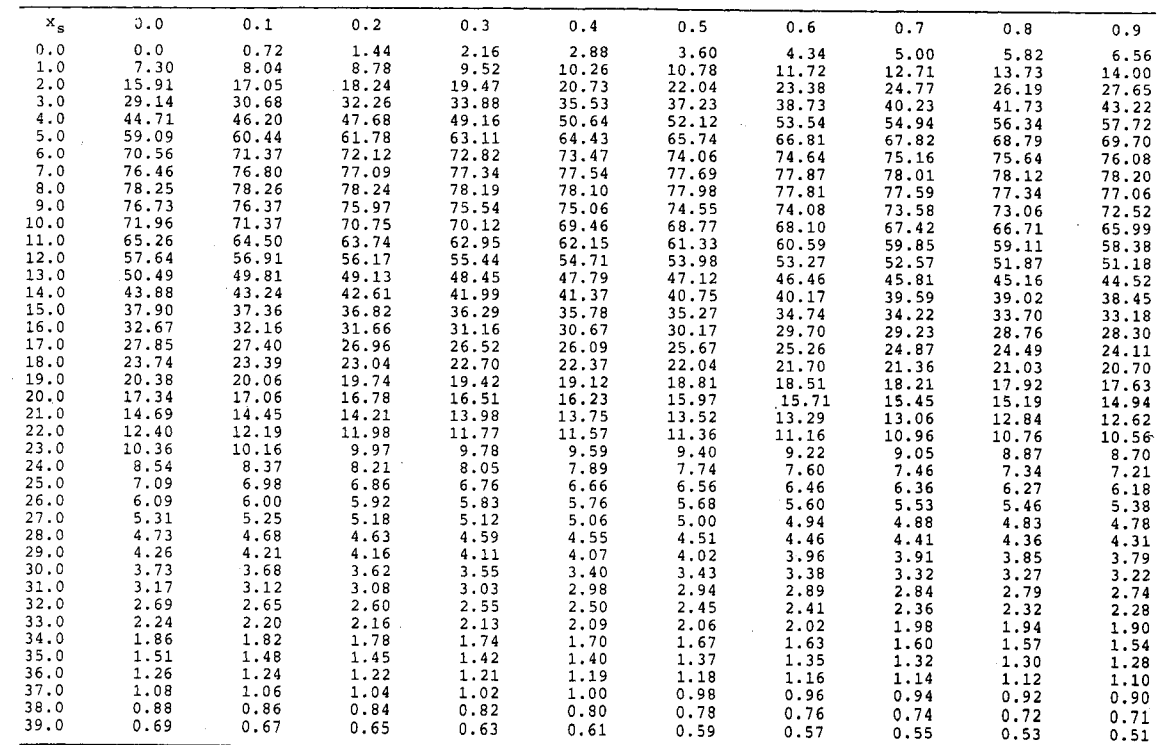

 $\langle \hat{V}_{\rm A} \rangle$ 

*Fuente:* **Coale, A. J. ,** *op. cit<sup>t</sup>*  **tabla 2, pág. 200.** 

# Cuadro 2

#### **MODELOS ESTÁNDAR DE LAS PROPORCIONES DE MUJERES NO SOLTERA S A L A EDA D x <sup>s</sup> POR INTERVALO S DE 0,1 AÑOS (VALORES G <sup>x</sup> (x<sup>s</sup> ) POR MIL MUJERES )**

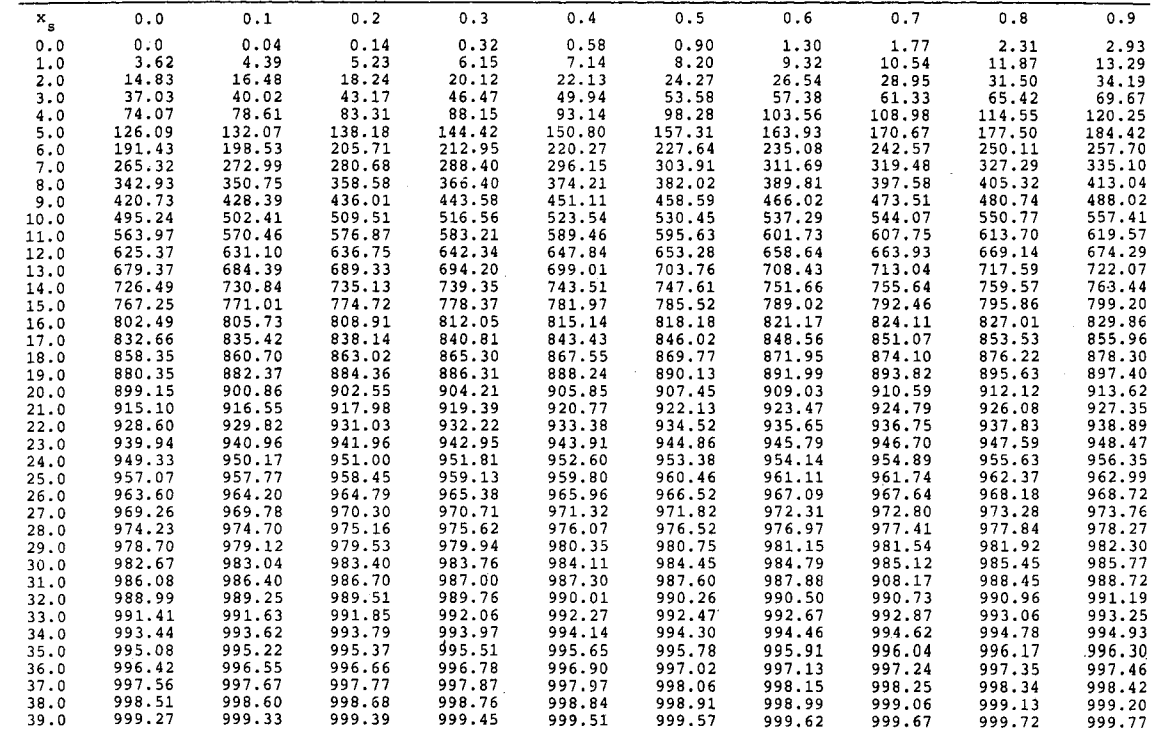

 $\omega$ 

 $\sim 8$ 

*Fuente:* **Coale, A. J. ,** *op, cit,* **tabla 3, pág. 201.** 

## Cuadro 3

### **MODELO ESTÁNDAR DE TIEMPO VIVIDO E N CONDICIÓN DE NO SOLTER A ENTR E 0 Y x<sup>s</sup> , POR INTERVALO S DE 0,1 AÑOS**  (VALORES Z<sub>s</sub> (x<sub>s</sub>) POR MIL MUJERES)

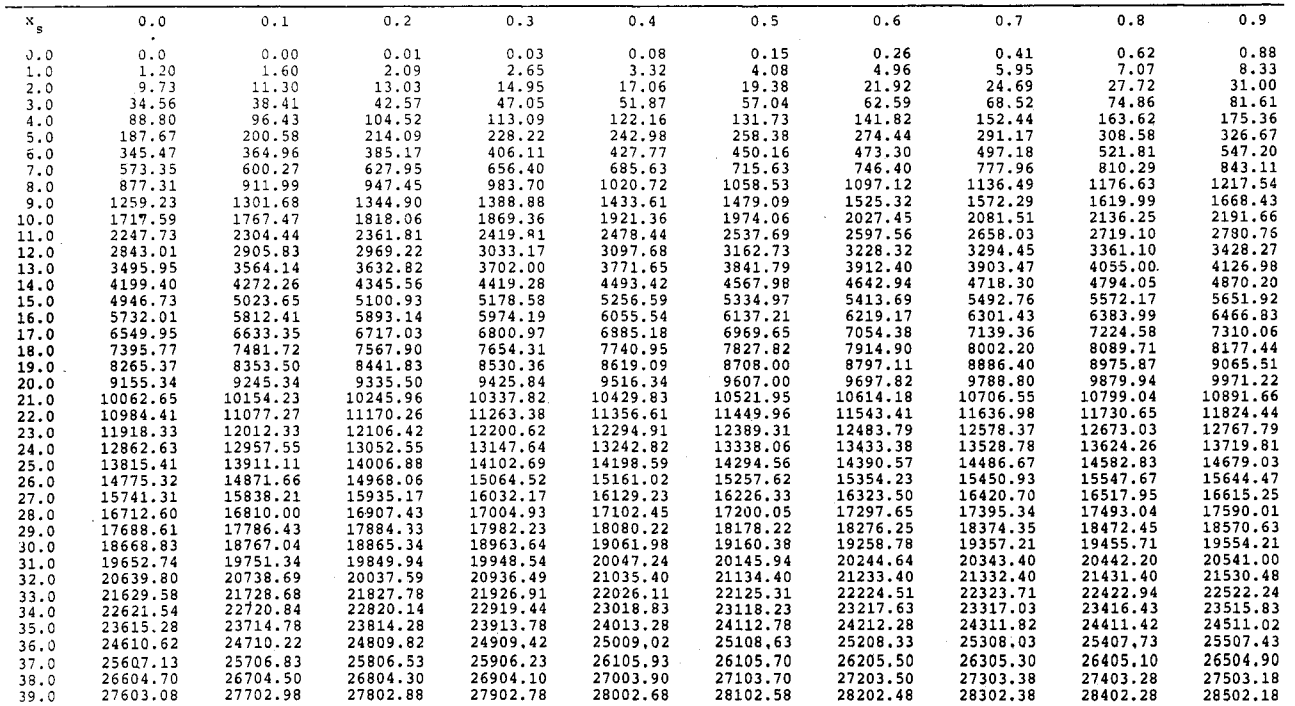

*Fuente:* **Coale, A.J. ,** *op. cit,* **tabla 4, pág. 202.** 

 $\sim$   $\sim$ 

Cuadro 4

VALORES DE ao, K, R<sub>1</sub>, R<sub>2</sub>, Y R<sub>3</sub>, EN EL MODELO ESTÁNDAR

 $\hat{\boldsymbol{\beta}}$ 

 $\overline{\phantom{a}}$ 

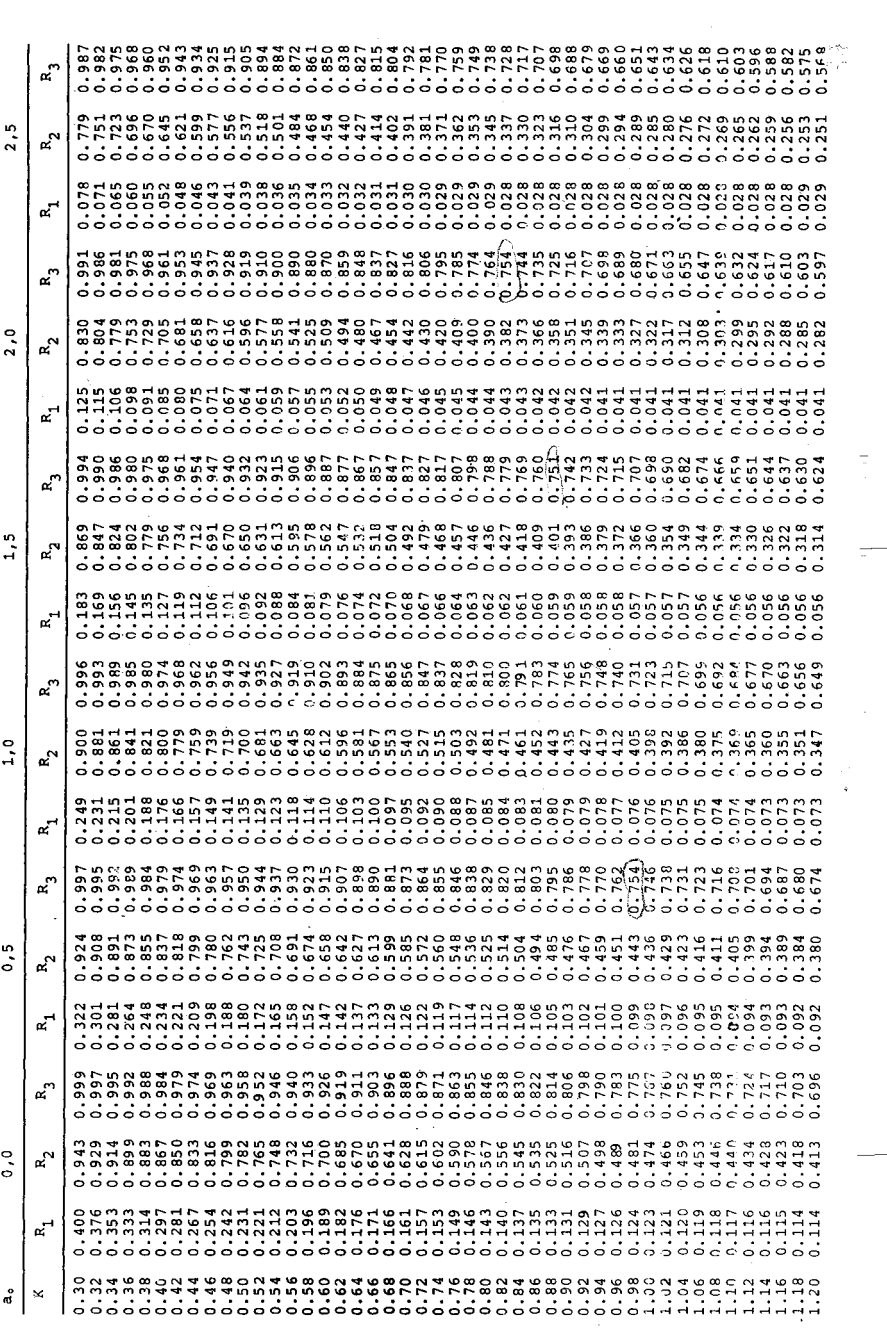

 $\frac{a}{\sqrt{2}}$ 

 $\ddot{\phantom{a}}$ 

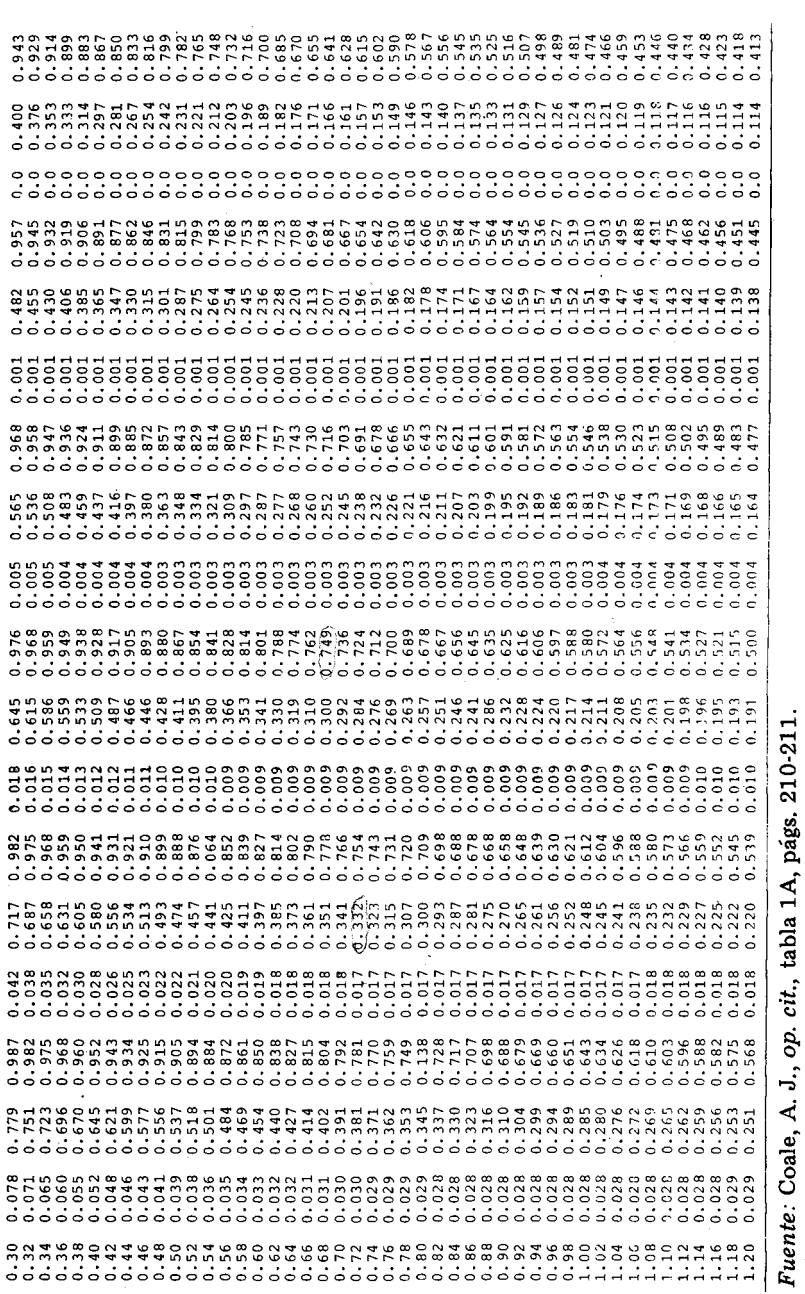

 $\mathbf{r}$  $\label{eq:1} \frac{1}{2} \int_{\mathbb{R}^2} \frac{1}{\sqrt{2}} \, \mathrm{d} \mu \, \mathrm{d} \mu$ 

## 450 DEMOGRAFÍA Y ECONOMÍA XV: 4, 1981

Z(30) y Z(25). Esta diferencia también puede interpretarse como el tiempo vivido por la proporción de no solteras durante el quinquenio, con lo cual: Z(30) - Z(25) es igual a cinco veces la proporción de mujeres no solteras de 25 a 29 años de edad.

Al valor Z(a) en la población, corresponde un determinado valor de Zs(Xs) en el modelo estándar ajustado según los valores de **ao** y K correspondientes, de manera que:

$$
Z(a) = KZs \left(\frac{a-a_o}{K}\right) \tag{3}
$$

Por lo tanto:  $(4)$ 

Proporción de mujeres no solteras de 25 =  $K \left\{ Z_s \left( \frac{\delta 0 - 2 \delta}{K} \right) \right\}$  - Zs  $\left( \frac{Z_0 - 2 \delta}{K} \right)$ a 29 años  $\mathcal{L} \left( \begin{array}{ccc} & \mathbf{K} & \mathbf{K} \end{array} \right)$ 

Como el parámetro C que se está buscando corresponde a la proporción final de mujeres no solteras en la población y su valor es igual a 1 en el modelo estándar, se tiene que:

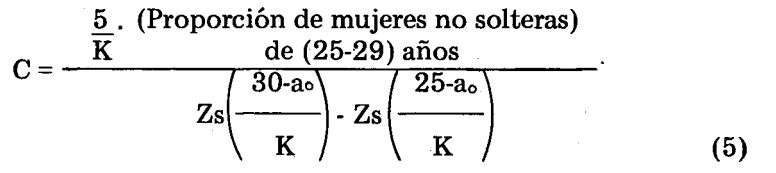

Calculados los parámetros a., K y C, la construcción de la tabla de nupcialidad, de momento, se lleva a cabo en la forma en que a continuación se muestra, tomando como ejemplo el Estado de Sinaloa, con información censad (1970).

*Ejemplo de la construcción de la tabla de nupcialidad de momento, con datos censales del Estado de Sinaloa, en 1970.* 

## Cuadro 5

### **DATOS CENSALES DEL ESTADO DE SINALOA, 1970**

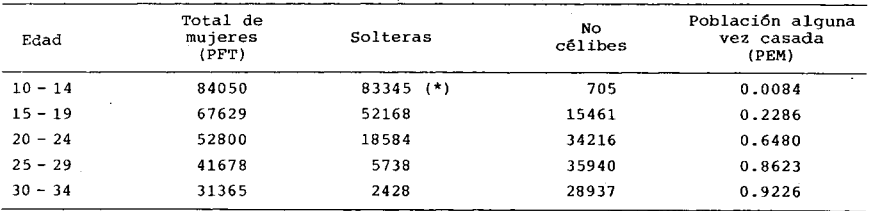

(\*) Solteras  $_{10-14}$  = Solteras  $_{12-14}$  + (PFT  $_{10-14}$  - PFT  $_{12-14}$ ) **Solteras 1**0-i**4 = 48608 + (84050 — 49313) = 83345** 

Indices  $R_1 \cdot R_2 \cdot R_3 \cdot$ 

$$
R_1 = \frac{PEM (10-14)}{PEM (15-19)} = 0.3528
$$

$$
R_2 = \frac{PEM (15-19)}{PEM (20-24)} = 0.3528
$$

$$
R_3 = \frac{PEM (20-24)}{PEM (25-29)} = 0.7515
$$

 $1 \cdot R_3 = 0.2485$   $\implies$  como  $R_1 < 1-R_3$  se escoge

los índices  $R_2$  y  $R_3$ .

Los valores de ao y K son obtenidos vía la interpolación de los valores  $R_3$  y  $R_2$  en el cuadro No. 4; a continuación se dan los pasos para calcular los parámetros ao y K.

# 452 DEMOGRAFÍA Y ECONOMÍA XV : 4,1981

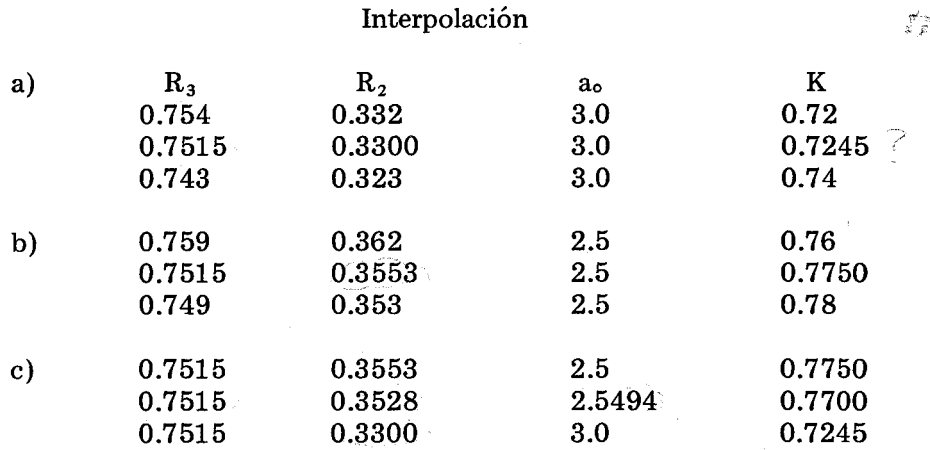

Por lo tanto:  $a_0 = 2.5494$  y sumando 10 (ya que la curva del estándar está recorrida al origen en 10 unidades) tenemos que:

$$
a_{\circ} = 12.5494
$$

$$
K = 0.7700
$$

El valor del parámetro C se calcula vía la expresión (5):

C=
$$
\frac{K}{5}\left\{\frac{2}{2}\left(\frac{(25-a)}{K}\right)\right\}Z_8\left(\frac{(20-a)}{K}\right)\right\} \frac{0.6480}{(0.154) (4320.85)} = 0.9738
$$

En este caso:

$$
a_0 = 12.5494
$$

$$
K = 0.77
$$

$$
PEM_{20-24} = 0.6480
$$

asi:

$$
Z_{\rm s} \left( \frac{(25-a_{\rm o})}{K} \right) = Z_{\rm s} \ (16.17) = 5868.92 \, y \, Z_{\rm s} \left( \frac{20-a_{\rm o}}{K} \right) = Z_{\rm s} \ (9.68) = 1562.90
$$

Los valores de  $Z_s$  (16.17) y  $Z_s(9.68)$  se obtuvieron interpolando dichos valores en el cuadro No. 3.

Obtenidos los valores de a<sub>0</sub>, K y C se calculan las edades estándar  $a_s = a - a_0$ , con dichas edades e interpolando en el cuadro No. 2 se es- $\overline{\mathbf{K}}$ 

timan los valores  $G_s$  (a<sub>s</sub>) para, a continuación, con el valor de C ajustarlos (G(a) =  $CG(a<sub>s</sub>)$ ). Finalmente se obtienen los valores g(a), desacumulando los valores de G(a). En el cuadro No. 6 se presentan los valores obtenidos de  $a_S$ ,  $G_S(a_S)$ ,  $G(a)$  y  $g(a)$ .

#### Cuadro 6

#### **VALORE S DE a, G (A), G(a) Y g(a), SINALOA 1970.**

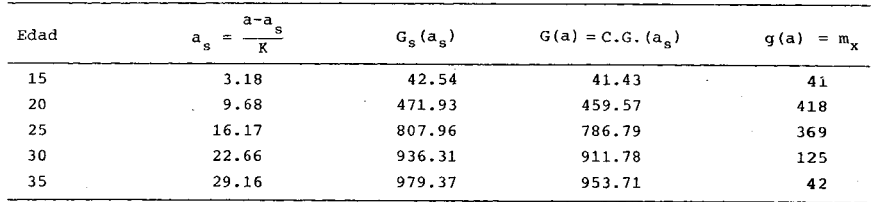

Teniendo la serie de los valores  $m<sub>x</sub>$  (matrimonios ocurridos entre las edades  $x y x+1$ ) se calculan las series de los valores  $Cx$  (célibes a edad x) y nx (cocientes de nupcialidad), partiendo de un radio de 1 000 mujeres, obteniendo la tabla de nupcialidad de momento para Sinaloa (1970) que se da en el cuadro No. 7.

## Cuadro 7

## **TABL A DE NUPCIALIDAD DE MOMENTO SINALOA, 1970.**

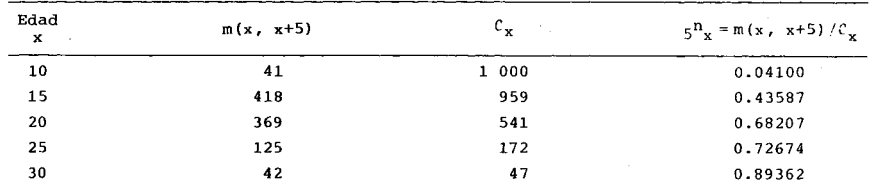

En las gráficas 1 y 2 se muestran los comportamientos de las funciones m(x, x + 5),  $5 n_x$ .

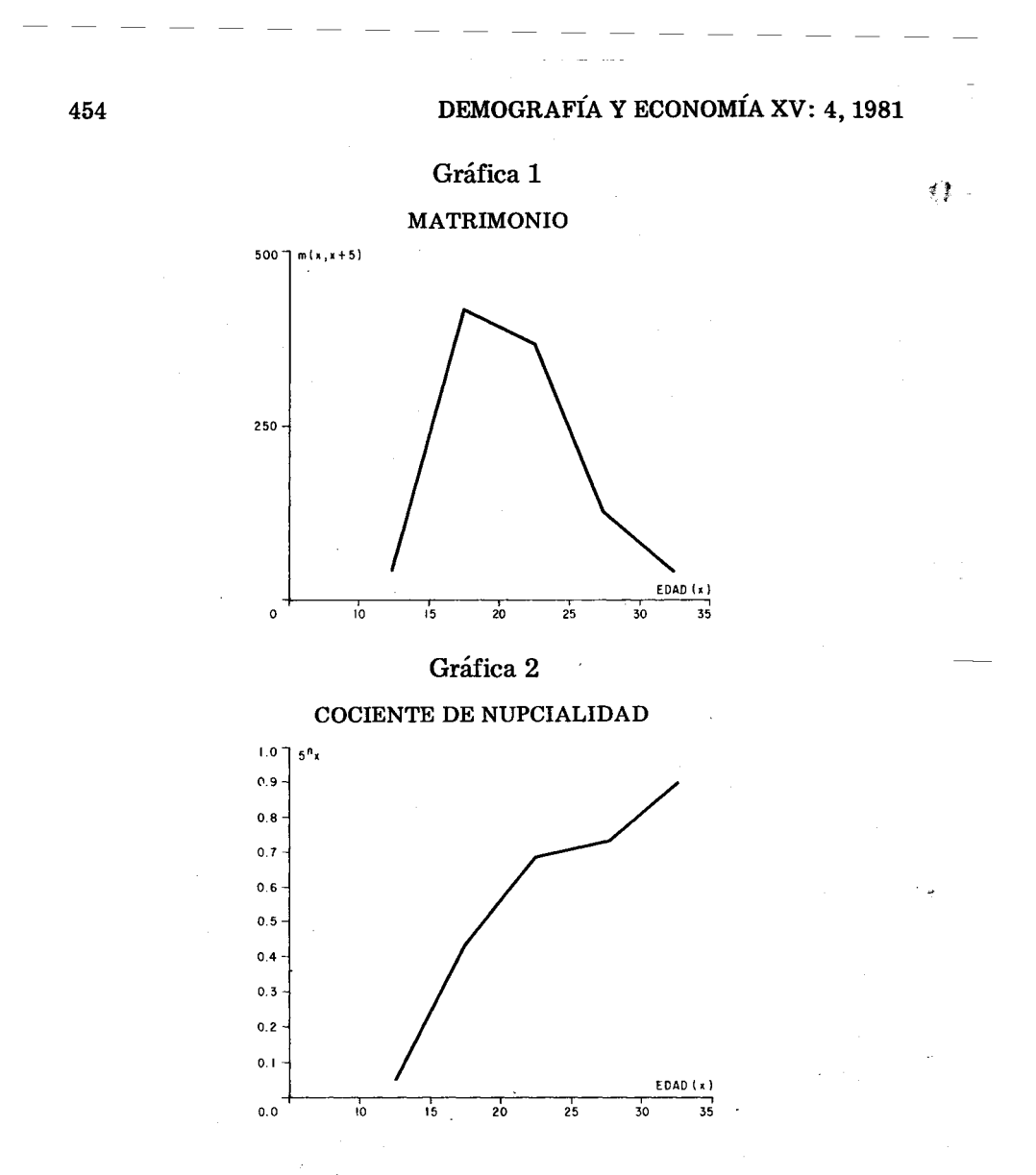

*Método de regresión lineal, para construir tablas de nupcialidad por generación* 

Para utilizar este método se requiere la información, por edad individual, de las proporciones de primeros matrimonios y proporción de solteras acumulados a dichas edades, tomando para cada cohorte tres valores hipotéticos de C; 1.00, 0.95 y 0.90; con dichas proporciones y utilizando el cuadro No. 2, se buscaron las edades a las que corresponden los valores de las proporciones; esto se llevó a cabo in-

terpolando linealmente el valor de la proporción de primeros matrimonios.

Teniendo las series de las edades a y a<sub>s</sub> se generan las rectas de regresión, las cuales son resueltas para  $a_{\rm s} = 0$ , obteniéndose así los valores de a<sub>0</sub>; los valores K son recíprocos de las pendientes de las rectas de regresión.

Forma de las rectas de regresión:

$$
a_S = a \frac{1}{K} + d
$$

donde:

a<sub>s</sub> es la edad estándar

a es la edad real

 $\frac{1}{1}$  es la pendiente de la recta y K el ritmo a que las mujeres van ingresando al estado matrimonial

d es el término independiente, el cual sirve para determinar el valor de **ao.** 

Si 
$$
a_S = 0
$$
  

$$
\frac{al}{d} + d = 0
$$
  
K

 $a = a_0 = -dk$ 

Hecho lo anterior, se pasa a interpolar los valores de a<sub>s</sub> en el estándar de Coale (cuadro No. 2) obteniendo el ajuste de los matrimonios acumulados; después se grafican los valores de las series de los matrimonios acumulados observados contra los matrimonios acumulados ajustados; con ello se pudo ver la bondad del ajuste. Finalmente, se calcularon las series de los matrimonios no acumulados sino ocurridos a edad a y a<sub>s</sub>, sacando las diferencias sucesivas entre los matrimonios acumulados, ya que:  $g(x) = G(x) - G(x - a)$ .

Con la serie de los valores  $g(x)$  (matrimonios, ajustados, ocurridos entre las edades x y x + 1) se calcularon las series Cx y 1<sup>n</sup><sub>x</sub>, con el fin de obtener la tabla de nupcialidad generacional.

# 456 **DEMOGRAFÍA Y ECONOMÍA XV : 4,1981**

...  $\bar{\phi}$ 

A continuación se ejemplifica el método, tomando la generación de mujeres mexicanas del año de 1936, entrevistadas en la Encuesta Mexicana de Fecundidad.

### Cuadro 8

## **DISTRIBUCIÓN DE LA S MUJERES ALGUN A VE Z UNIDAS SEGÚN AÑO DE NACIMIENTO Y EDAD A LA PRIMERA UNIÓN, EMF, COHORTE 1936**

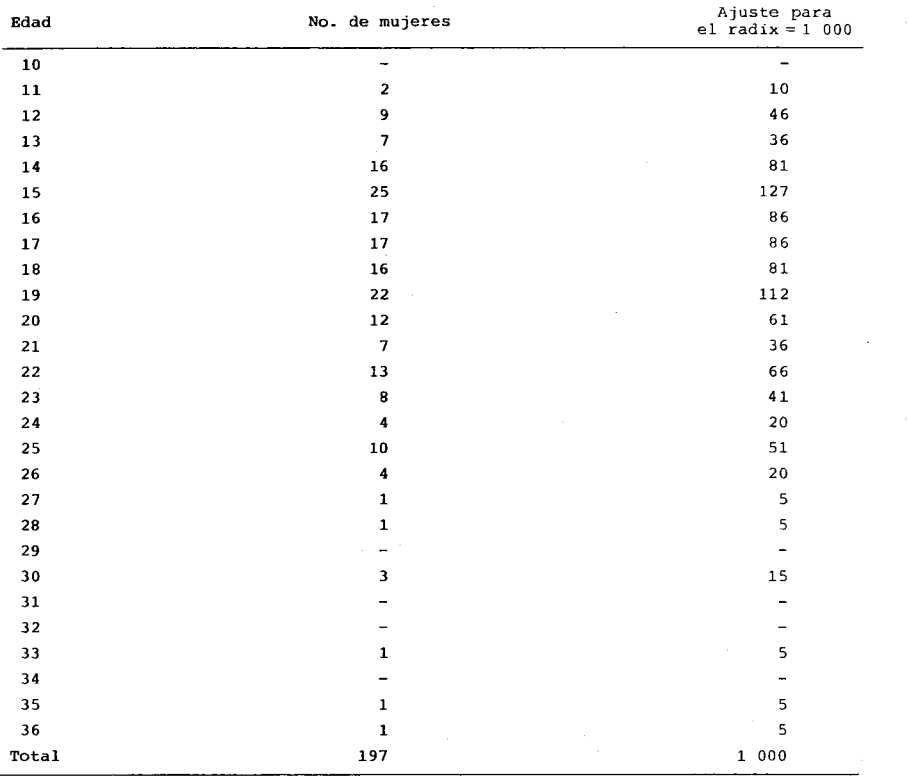

En la gráfica 3 se muestra la distribución de las mujeres alguna vez unidas según la edad a la primera unión para la cohorte 1936; en dicha gráfica observamos la deficiente calidad de la información por la mala declaración de la edad al contraer la primera unión.

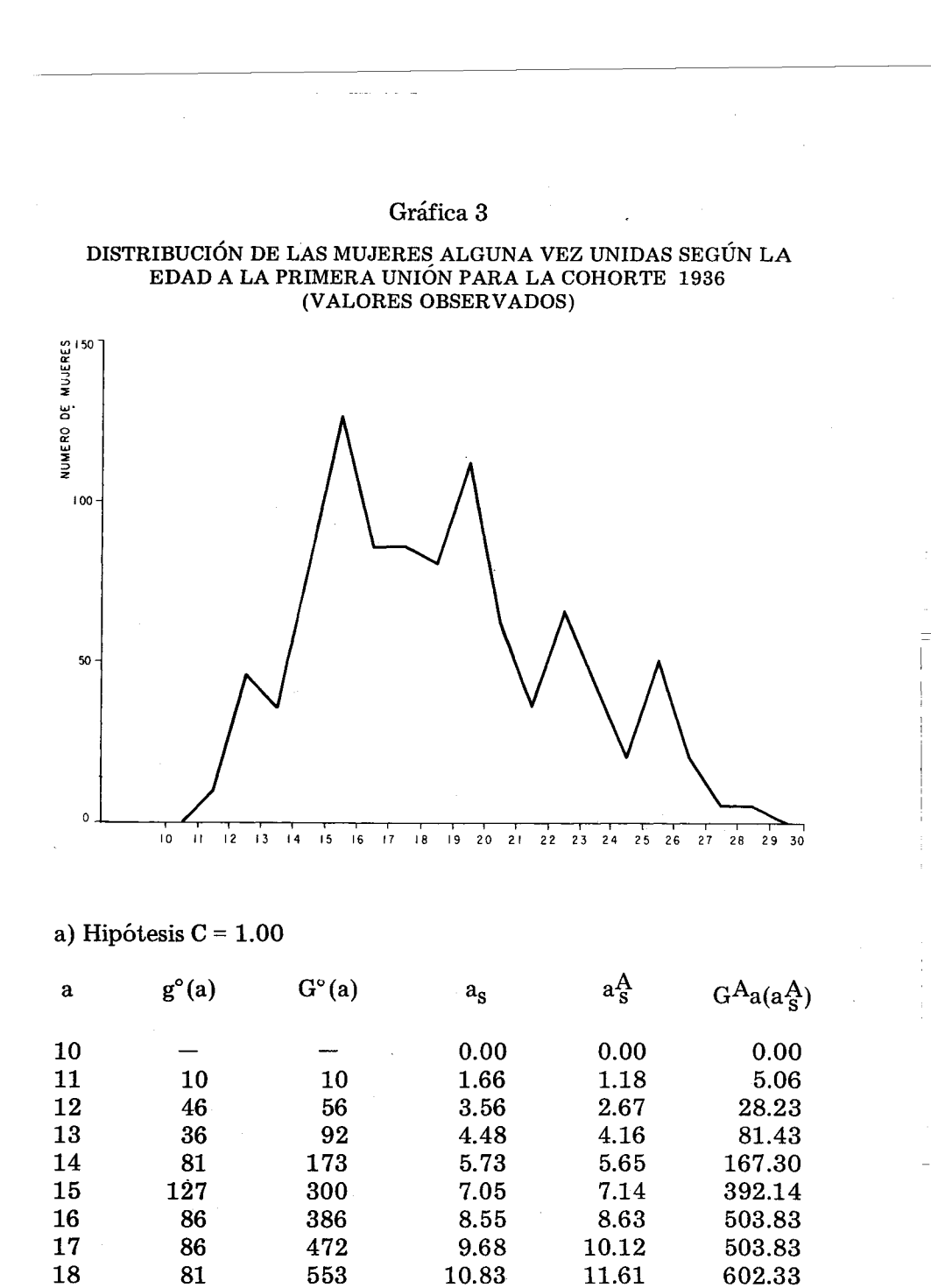

112

61

36

19

20

21

665

726

762

12.72

14.59

16.08

684.39

751.26

805.08

12.72

14.01

14.86

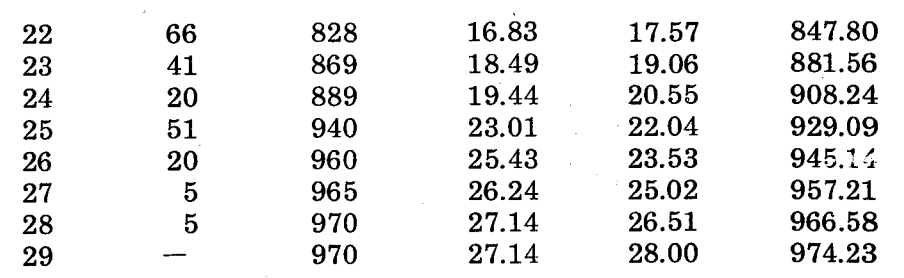

孹

*Ecuación de ajuste:* a£ = -15.2121 **4-** 1.4900 a

$$
r^2 = 0.9911
$$

# Gráfica 4

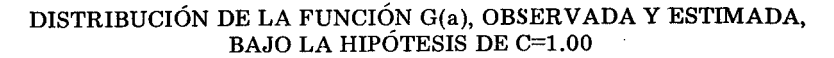

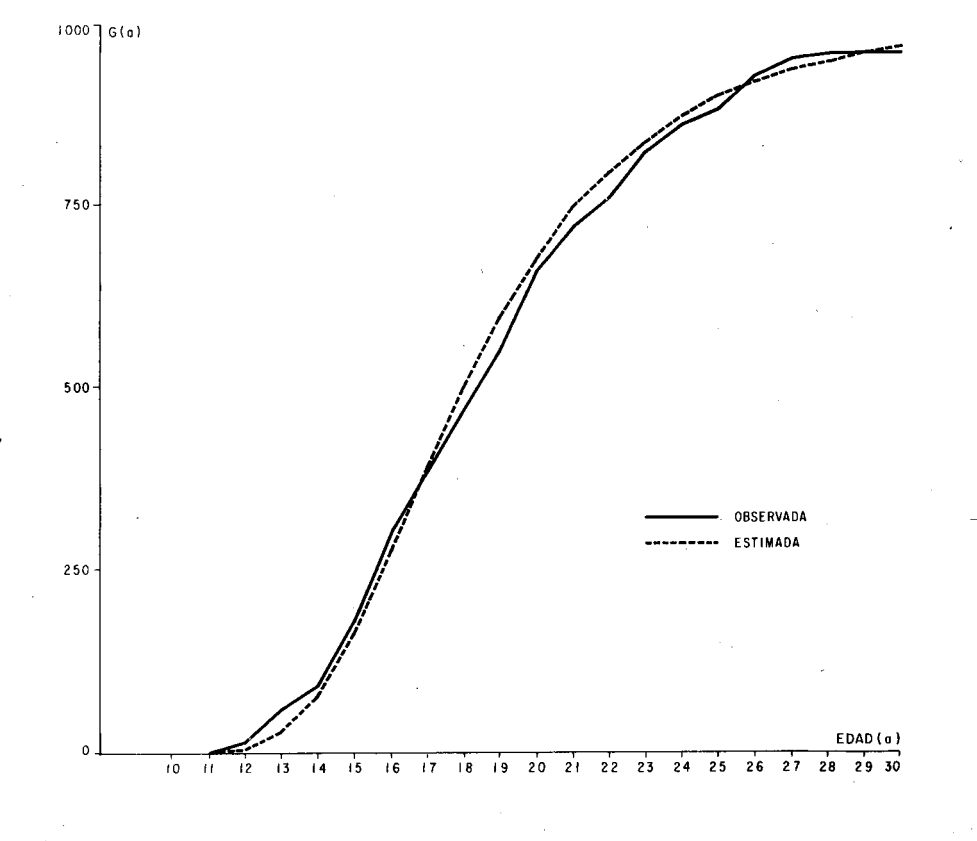

# *Parámetros:* К = 0.67  $a_s = -dk = -15.2121 \times 0.67 = 10.19$

 $\sim$ 

b) Hipótesis: С = 0.95

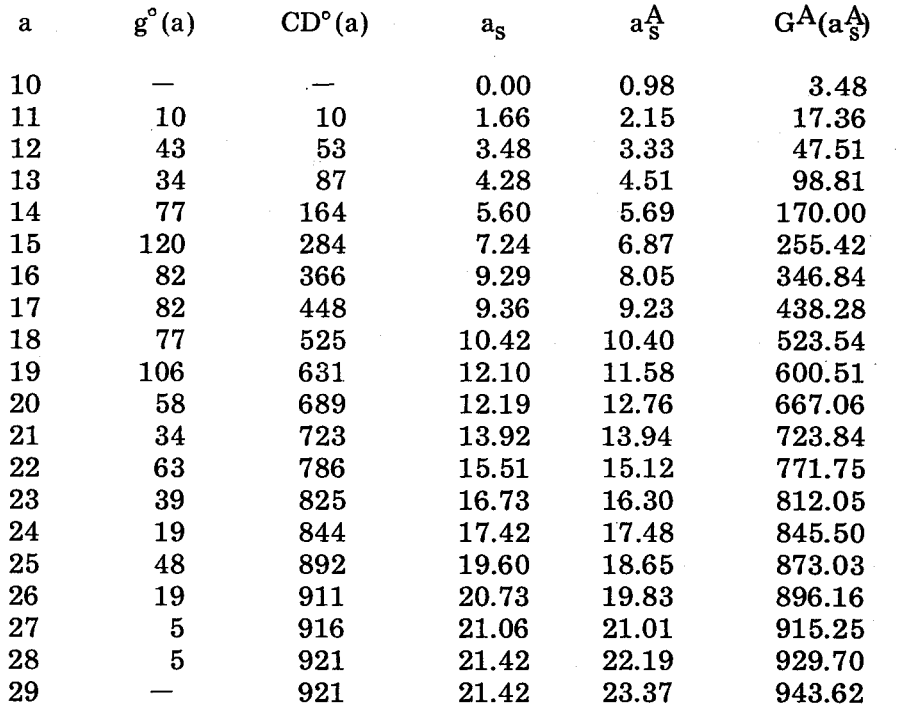

Ecuación de ajuste:  $a_S^A = -10.8105 + 1.1786$  a

 $r^2 = 0.9910$ 

*Parámetros:* К = 0.85  $a_s = 9.19$ 

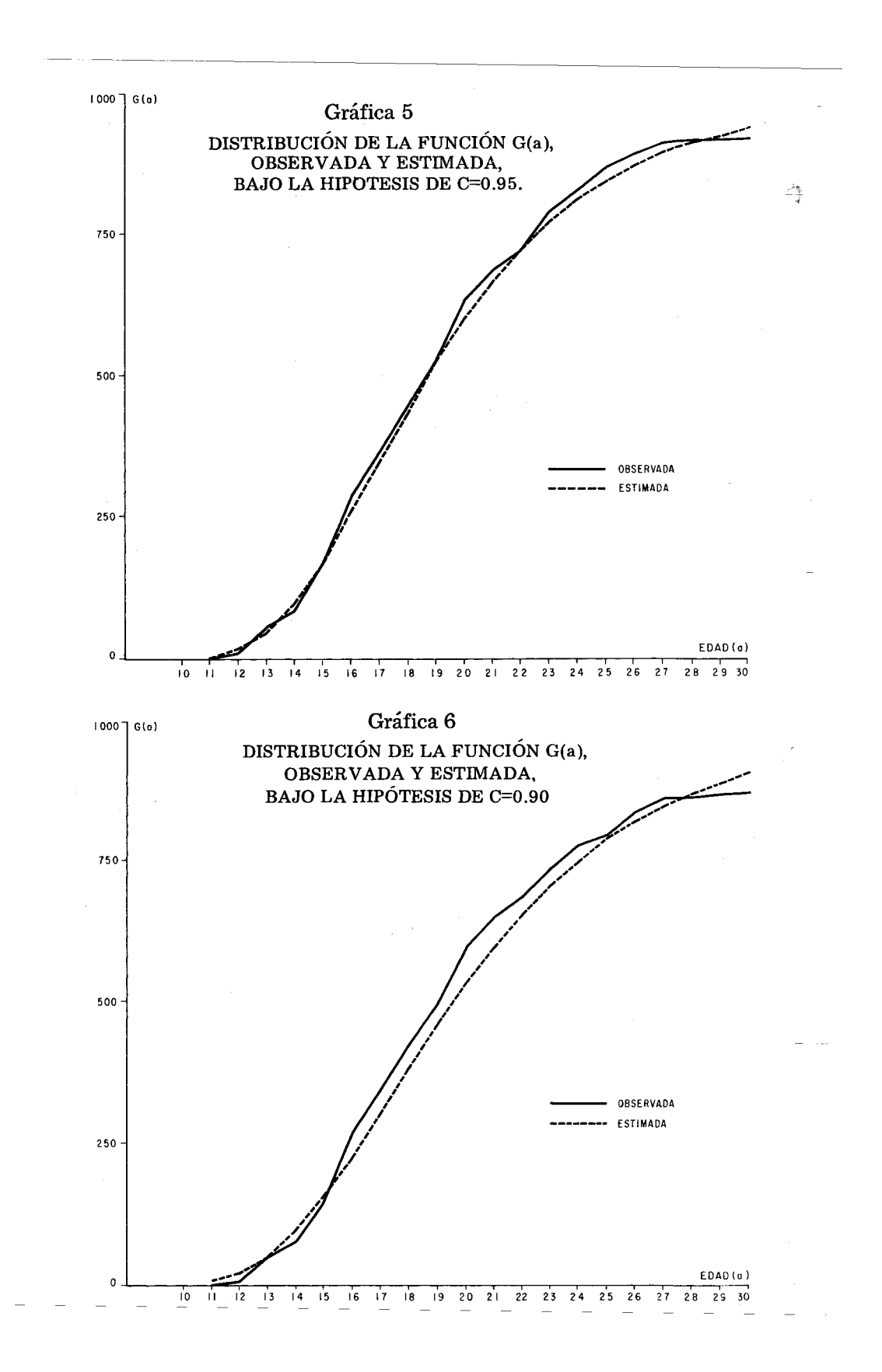

c) Hipótesis:  $C = 0.90$ 

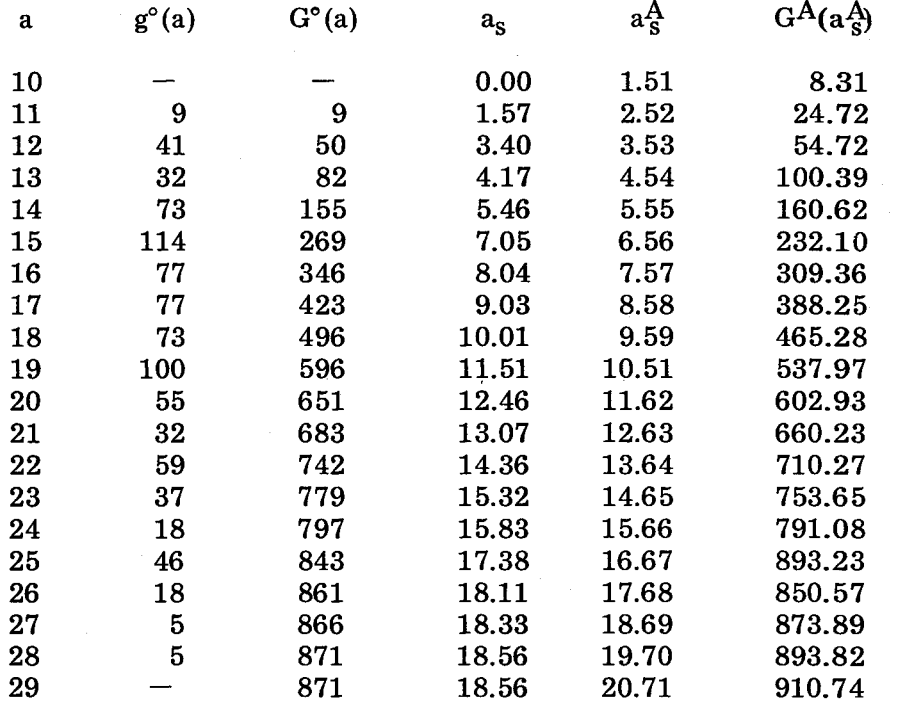

*Ecuación de ajuste:*  $a_S^A = -8.6019 + 1.0109$  a

 $r^2 = 0.9803$ 

*Parámetros:* K = 0.99

$$
a_{S} = -dk = 8.52
$$

Al comparar los ajustes, gráficamente, vemos que el mejor se da con la hipótesis de C = 0.95. Por lo tanto, a partir de la G<sup>A</sup> (a $_{\rm s}^{\rm A}$ ) de la hipótesis C = 0.95, construimos la tabla de nupcialidad. Desacumulando esta función obtenemos la función g<sup>A</sup>(a), que será la función ma en la tabla, (ver cuadro No. 9)

En las gráficas 7 y 8 se muestran los comportamientos de las funciones  $m_a$  y  $n_a$ . La gráfica 7, en comparación con la gráfica 3, nos da una distribución por edad de los primeros matrimonios corregida, es decir, bien comportada.

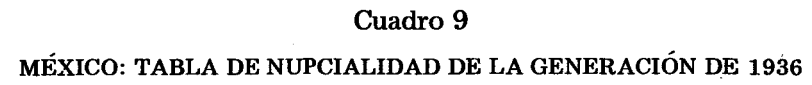

 $\overline{\phantom{a}}$ 

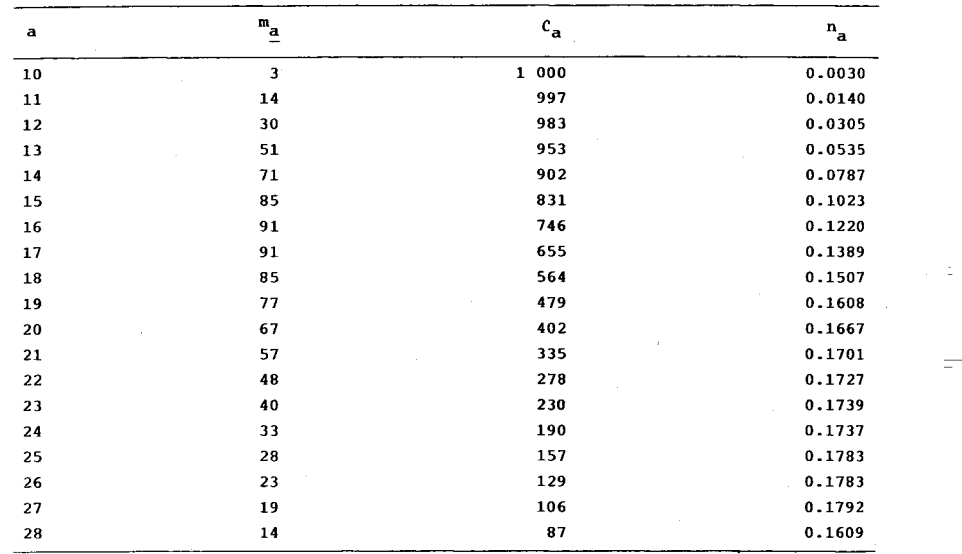

 $\Sigma$  (**a** + 0.5) ma  $\sum$  matrimonio  $\sum$  ma

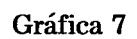

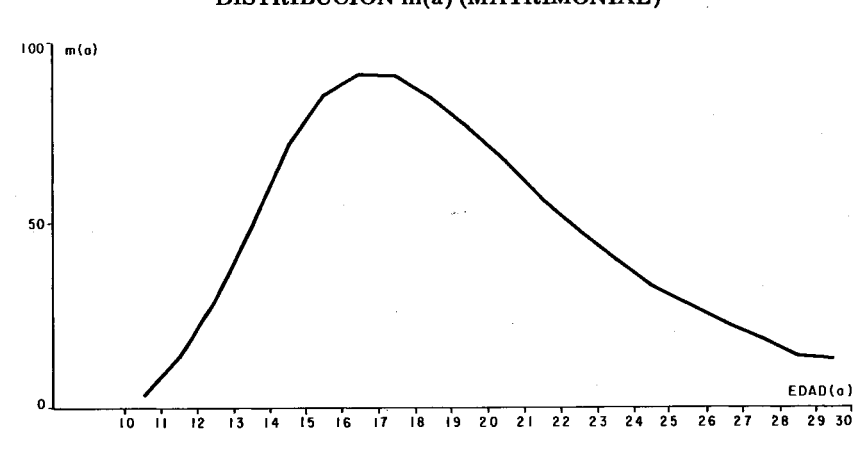

**DISTRIBUCIÓN m(a) (MATRIMONIAL)** 

 $\frac{2\pi}{\omega}$ 

 $\mathcal{L}_{\rm{m}}$ 

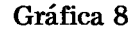

### **DISTRIBUCIÓN DE LA FUNCIÓN n<sub>a</sub> (COCIENTE DE NUPCIALIDAD)**

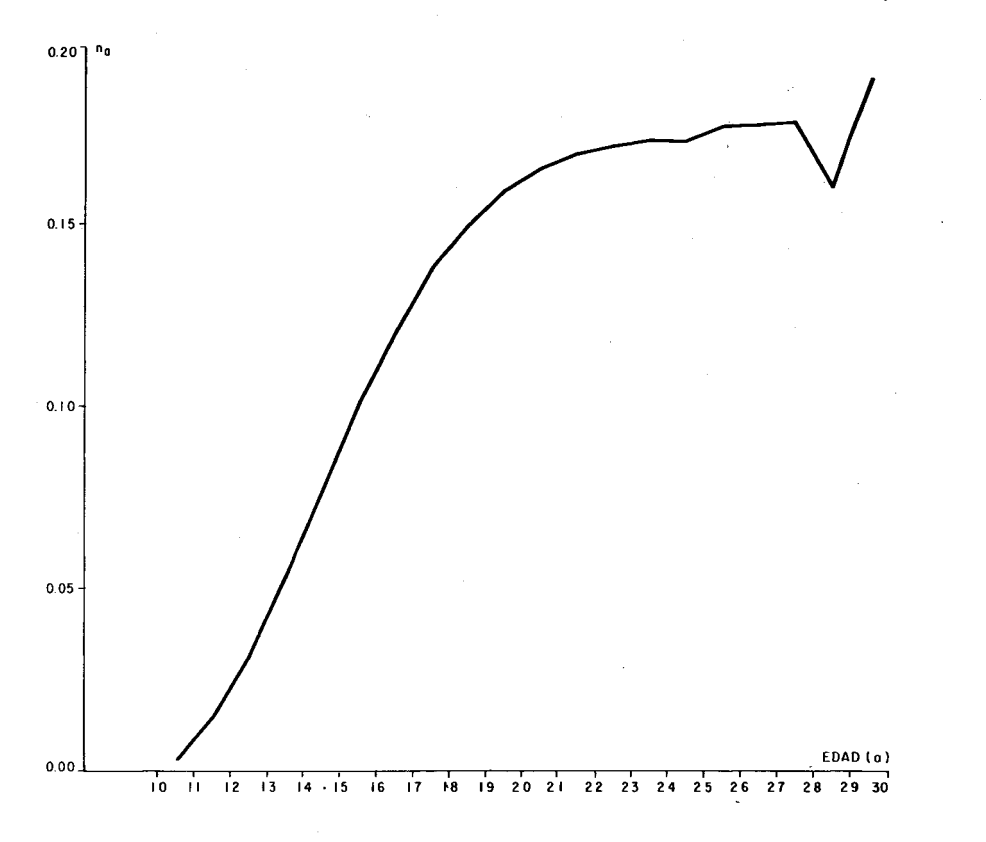

#### *Conclusiones*

Dadas las deficiencias en la captación de la distribución por edad de los primeros matrimonios, tanto en censos como en encuestas, es necesario ajustar dichas distribuciones. El modelo estándar de nupcialidad de A. J. Coale sirve para llevar a cabo la corrección de la distribución por edad de los primeros matrimonios y con ello poder construir tablas de nupcialidad tanto de momento (con información censal) como por generación (con información de encuestas).

## 464 DEMOGRAFÍA Y ECONOMÍA XV: 4, 1981

Además de ajustar la distribución por edad de los primeros matri- $\leq 2\leq i$ monios, el modelo de Coale, nos permite estimar, tanto para el caso transversal (de momento) como longitudinal (por cohorte) los valores y cambios en el tiempo de los parámetros que caracterizan el comportamiento de una población entre el fenómeno nupcialidad: ao (edad de entrada al matrimonio), K (ritmo de entrada al matrimonio) y C (intensidad de la nupcialidad). Al observar los cambios de estos parámetros en el tiempo se puede, por un lado, observar el efecto de ellos con respecto al fenómeno fecundidad y por otro lado, viendo las tendencias en el pasado de dichos parámetros se puede proyectar la nupcialidad de la población en estudio y con ello indirectamente proyectar su fecundidad.